## **Repetition , MB1 LU8**

## *Ohne Taschenrechner*

- 1. a.) Notiere auf dem untenstehenden Zahlenstrahl bei den drei Markierungen den zugehörigen Dezimalbruch (unten) und gemeinen Bruch (oben).
	- b.) Markiere auf dem Zahlenstrahl, wo die folgenden Brüche liegen (notiere den Bruch) :

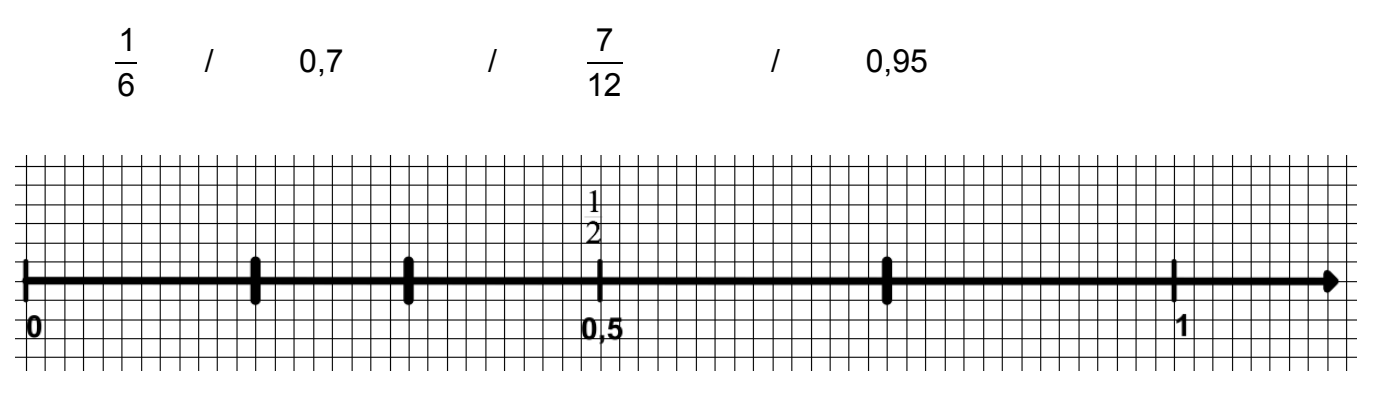

2. Gib als (gekürzten) Gemeinen Bruch / Dezimalbruch / Prozentzahl an :

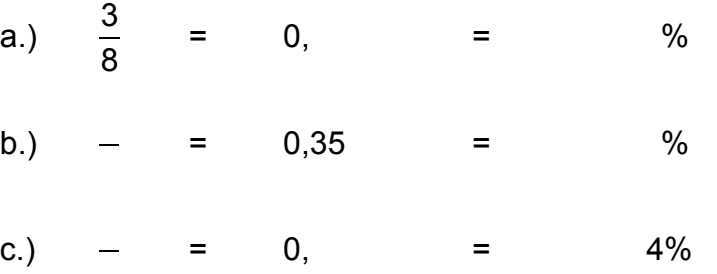

3. Ergänze die drei leeren Felder :

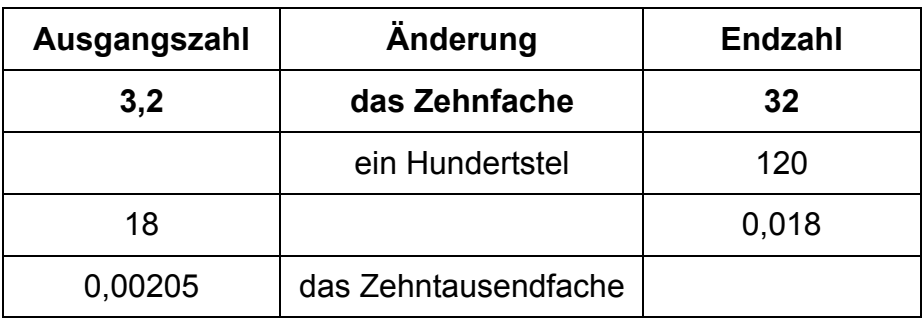

4. Notiere die fehlende Zahl und zeichne die fehlenden Punkte (•) :

|                  | н                | 7<br>− | Е                                     | $\overline{\phantom{a}}$ | n                              |                         | zt                             |          | Zahl        |
|------------------|------------------|--------|---------------------------------------|--------------------------|--------------------------------|-------------------------|--------------------------------|----------|-------------|
| $\bullet\bullet$ | $\bullet\bullet$ |        | $\bullet\bullet\bullet\bullet\bullet$ |                          | $\bullet\bullet\bullet\bullet$ | $\bullet\bullet\bullet$ | $\bullet\bullet\bullet\bullet$ | =        |             |
|                  |                  |        |                                       |                          |                                |                         |                                | $\equiv$ | 37'051,2004 |

5. Kürze die folgenden Brüche so weit wie möglich :

a.) 
$$
\frac{12}{20} =
$$
 b.)  $\frac{18}{42} =$  c.)  $\frac{48}{72} =$ 

## 6. Erweitere die folgenden Brüche :

a.) 
$$
\frac{4}{7} = \frac{4}{42}
$$
 b.)  $\frac{4}{9} = \frac{60}{42}$  c.)  $\frac{5}{3} = \frac{4}{42}$ 

## 7. Berechne:

- a.)  $\frac{1}{2}$ 2 + 1  $\frac{1}{3}$  =
- b.)  $\frac{3}{4} \frac{1}{6} =$
- c.)  $\frac{5}{6}$ 8 + 5  $\frac{6}{12}$  =

d.) 
$$
\frac{9}{15} - \frac{13}{25} =
$$